- Objet : application Ishw
- Niveau requis : [débutant,](http://debian-facile.org/tag:debutant?do=showtag&tag=d%C3%A9butant) [avisé](http://debian-facile.org/tag:avise?do=showtag&tag=avis%C3%A9)
- Commentaires : Un petit outil pour fournir des informations détaillées sur la configuration matérielle de la machine.
- Débutant, à savoir : [Utiliser GNU/Linux en ligne de commande, tout commence là !](http://debian-facile.org/doc:systeme:commandes:le_debianiste_qui_papillonne)
- Suivi :

[à-compléter](http://debian-facile.org/tag:a-completer?do=showtag&tag=%C3%A0-compl%C3%A9ter)

- Création par **&** [martin\\_mtl](http://debian-facile.org/user:martin_mtl) le 06-12-2012
- $\circ$  Testé par  $\clubsuit$  martin mtl le 03-07-2014
- $\circ$  re-testé par  $\clubsuit$  [milou](http://debian-facile.org/user:milou) le 31/07/2015
- Commentaires sur le forum : [Lien vers le forum concernant ce tuto](http://debian-facile.org/viewtopic.php?id=10816) $1$

## **Présentation**

Un petit outil pour fournir des informations détaillées sur la configuration matérielle de la machine. Il vous donne un rapport exact sur la mémoire, le processeur, La carte graphique, les cartes réseaux, etc…

# **Installation**

```
apt-get update && apt-get install lshw
```
Il est aussi possible de visualiser toutes les informations données par la commande **lshw** dans une interface graphique.

Pour ce faire, il suffit d'installer le paquet suivant :

apt-get install lshw-gtk

### **Lancement**

Pour les puristes de la ligne de commande, cette commande se lance tout simplement :

lshw

Pour ceux qui aiment plutôt les interfaces graphiques et qui ont installé le paquet lshw-gtk, la commande se lance avec l'option -X, donc :

lshw -X

Cliquer sur actualiser pour que le scan démarre.

#### **Options**

man lshw

# **Lien utile**

- [guide-lshw](http://debian-facile.org/utilisateurs:aramis_qc:tutos:guide-lshw)
- Le lien dans le menu mate pour lshw-gtk ne fonctionnait pas chez moi. : <https://debian-facile.org/viewtopic.php?pid=313988#p313988>

[1\)](#page--1-0)

N'hésitez pas à y faire part de vos remarques, succès, améliorations ou échecs !

From: <http://debian-facile.org/> - **Documentation - Wiki**

Permanent link: **<http://debian-facile.org/doc:systeme:lshw>**

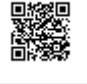

Last update: **21/10/2019 17:21**